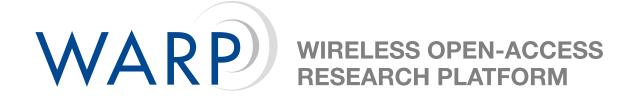

# Using the WARPdoc Class

Gareth B Middleton

Rice University CMC Lab

**Document Revision 1.2** 

June 19, 2006

# **1** Requirements

The WARPdoc document class requires:

- 1. **WARP logo**: The WARP project logo in PDF form must be in the root directory of your LaTeX project and must be named "warplogo.pdf". A copy of the logo is included with this example document.
- 2. **hyperref package**: The hyperref package must be in the path of your LaTeX installation. You can obtain a copy of the package from http://www.tug.org/applications/hyperref/.
- 3. **color & graphicx packages**: These packages are required for the color formatting and graphics included in the WARPdoc class. These are standard packages which are probably included in your LaTeX installation.

### 2 Sections

This document class supports hierarchy through sub-subsections, as illustrated below.

#### 2.1 Subsections

This is the body of the first subsection.

#### 2.1.1 Sub-subsections

This is the body of the first subsubsection.

## 3 Figures

Figures are included in the usual way. Here's a reference to the figure below: Figure 1.

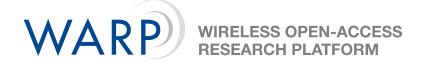

Figure 1: This is the WARP logo